# Sequential minimal optimization: A fast Algorithm for Training Support Vector machines

# By John C. Platt (1998)

## Referat von Joerg Nitschke

### $\bullet$  Fall der nicht-trennbaren Trainings-Daten (1/2)

In der Realität kommen linear nicht-trennbare Daten eher vor:

Wie können die erarbeiteten Konzepte dennoch weiterhin benutzt werden?

=> Relaxation der Bedingungen, d.h. Einführung einer Schlupf-Variable  $\xi_i$  - jedoch nur da, wo der Fehler auftritt:

$$
Für y_i = +1:
$$

 $x_i \cdot w + b \geq 1 - \xi_i$  $x_i \cdot w + b \leq -1 + \xi_i$ Für  $y_i = -1$ :

Falls also ein Fehler auftritt, muß  $\xi$ <sub>i</sub> 1 überschreiten;

Eine Obergrenze für die Anzahl der Trainings-Fehler ist:

*l i i* 1

mit:

 $\xi \geq 0$  $\forall i$ 

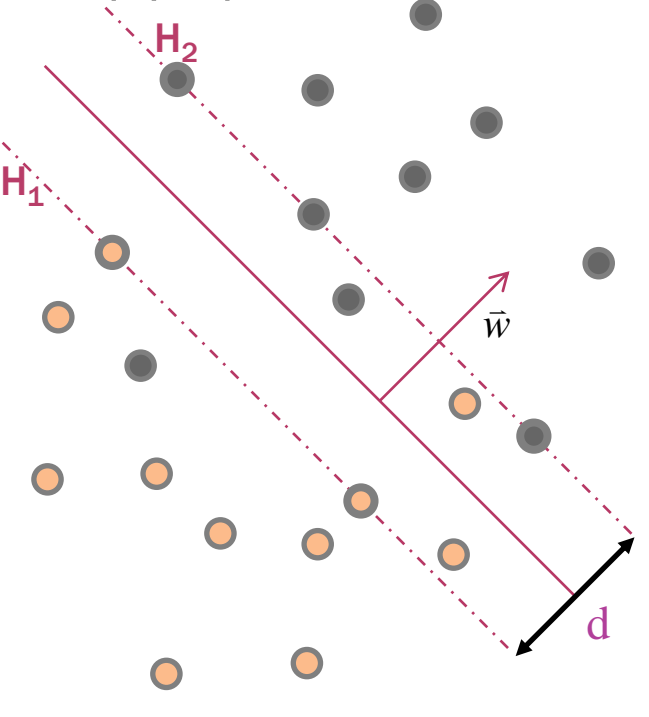

### **Fall der nicht-trennbaren Trainings-Daten (2/2)**

Statt des ursprünglichen O.P.:  $\frac{1}{2} ||w||^2$ minimieren wir nun ) k

wobei C ein vom Benutzer wählbarer Parameter zur Gewichtung der Strafterme ist.

Für beliebige k: Weiterhin konvexes Problem

Für  $k=$ {1,2}: QP-Problem

Weder  $\xi$  noch deren Lagrange-Multiplikatoren tauchen im dualen O.P. auf:

$$
L_{D} \equiv \sum_{i=1}^{l} \alpha_{i} - \frac{1}{2} \sum_{i=1}^{l} \sum_{j=1}^{l} \alpha_{i} \alpha_{j} y_{i} y_{j} x_{i} x_{j}
$$
  
N.B.: 
$$
0 \leq \alpha_{i} \leq C \sum_{i=1}^{l} \alpha_{i} y_{i} = 0
$$

Die Lösung ist also wie  $\overrightarrow{w} = \sum^{|sv|}$ 

Für k=1:

$$
\overrightarrow{W} = \sum_{i=1}^{|SV|} \alpha_i y_i x_i
$$

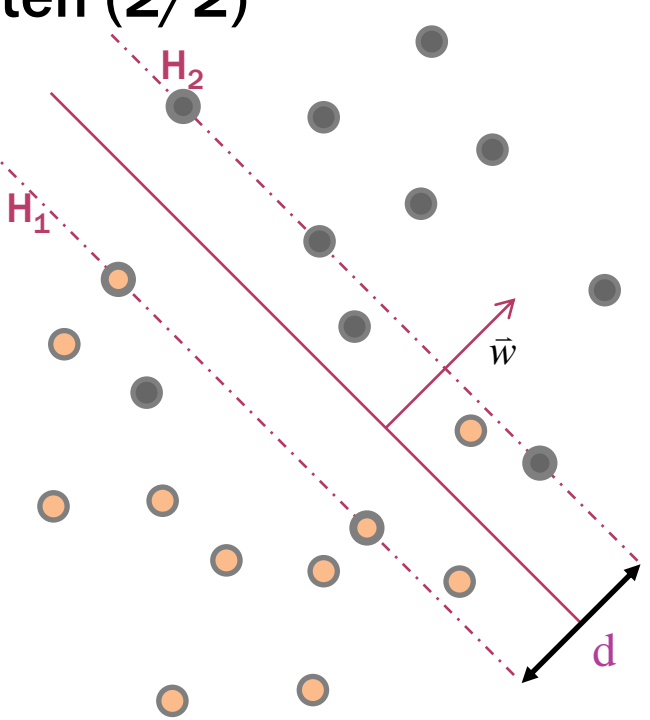

 $x_i \cdot w + b \geq 1 - \xi_i$ Für  $y_i = +1$ :  $x_i \cdot w + b \leq -1 + \xi_i$ Für  $y_i = -1$ : mit:  $\frac{1}{i} \geq 0$   $\forall i$ 

### **KKT-Bedingungen mit Schlupf-Variablen**  $\xi_i$

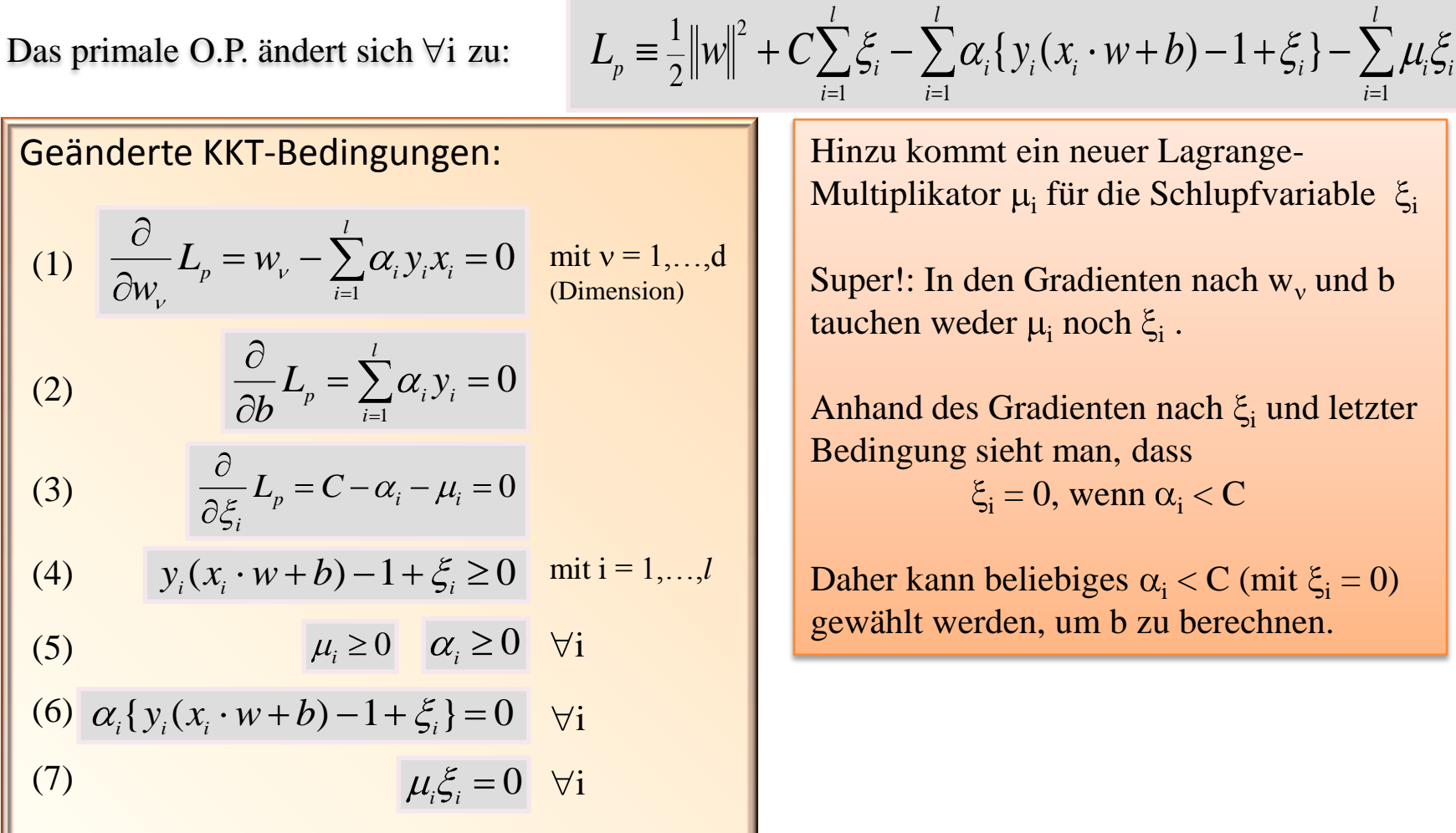

#### 3. Lineare SVMs

### Spätere Bedeutung für unsere Trainingsbeispiele in SMO:

**Unser QP-Problem ist gelöst wenn für alle i gilt:**

$$
\alpha_i = 0 \Leftrightarrow y_i u_i \ge 1
$$
  
 
$$
0 < \alpha_i < C \Leftrightarrow y_i u_i = 1
$$
  
 
$$
\alpha_i = C \Leftrightarrow y_i u_i \le 1
$$

Hierbei ist u<sub>i</sub> dieAusgabe der SVM für das i-te Trainings-Beispiel Mit

$$
u = \sum_{j=1}^{N} y_j \alpha_j K(\vec{x}_j, \vec{x}) - b
$$

.

### **Probleme bei Lösung mittels QP:**

•Matrix mit n² Datenpunkten nötig Enormes Aufblähen der Matrix schon bei wenigen benutzten Trainingsbeispielen

→ Sehr schnell ansteigender RAM-Bedarf

### **Lösungsansätze:**

#### •**Chunking**

Vapnik, 1982 •**Methode nach Osuna** Osuna et al., 1997 •**SMO**

Platt et al, 1998

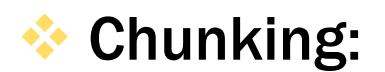

**Vorüberlegung:** Nur Trainingsbeispiele mit  $\alpha_i > 0$  interessieren uns (da nur sie als Stützvektoren in Frage kommen)

#### **Folgerung:**

Trainingsbeispiele mit  $\alpha_i = 0$  können aus der Matrix ausgelassen werden  $\rightarrow$  Verkleinerung der Matrix

#### **Anwendung:**

Schrittweises Aufbauen der Matrix

Jeder Schritt beinhaltet alle Trainingsbeispiele mit  $\alpha_i > 0$  aus dem vorherigen Trainingsschritt, sowie jene Trainingsbeispiele aus der Restmenge, welche die KKT-Bedingung am extremsten verletzen.

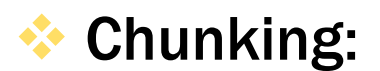

**Was haben wir gewonnen?**

Verkleinerung der Matrix auf l² (Mit l = Zahl der Trainingsbeispiele mit  $\alpha_i > 0$ )

#### **Problem**

Chunking verschiebt die das Problem nur, Matrixgrösse steigt weiterhin stark an, so dass wir mit hinreichend grossen Trainingsmengen (bzw. einer grossen Zahl an Stützvektoren) wieder leicht die Grenze der RAM-Kapazität erreichen

**Methode nach Osuna:** 

#### **Osunas Theorem**

•Grosse QP-Probleme können in eine Zahl kleinerer QP-Subprobleme gesplittet und schrittweise bearbeitet werden.

•Verletzt in jedem Trainings-Schritt mindestens eines der Trainings-Beispiele die KKT-Bedingung, so führt jeder dieser Schritte zu einer weiteren Optimierung und schlussendlich zu einem Konvergieren der Funktion.

#### **Anwendung:**

Es wird eine feste Grösse für die Traingsmatrix vorgegeben In jedem Trainings-Schritt werden i Beispiele aus der Trainingsmatrix gelöscht, und dafür k Beispiele aus der Restmenge hinzugefügt, welche die KKT-Bedingung verletzen.

Osunas Ansatz sah noch  $k = 1$  vor,

Was zu einer grossen Anzahl von Trainingschritten führte

Daher arbeiten Forscher heutzutage mit grösseren k

### Allgemeines Problem mit Osuna und Chunking:

**Beide Methoden erfordern einen numerischen QP-Solver**

**Dieser ist jedoch u.a. aufgrund vielfältiger Präzisionsprobleme schwierig zu handhaben** 

### Vorteil von SMO:

**Auf numerische QP-Optimierung wird verzichtet** 

**Statt dessen wird das Gesamt-Problem in die kleinstmöglichen Sub-Probleme aufgeteilt (=Vergleich zweier Trainings-Beispiele) und diese dann analytisch gelöst.** 

**Speicherplatz für eine Matrix wird nicht benötigt, da in jedem Schritt immer nur 2 Trainingsbeispiele betrachtet werden**

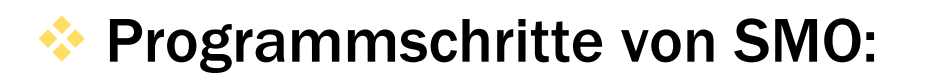

**1. Anwendung heuristischer Methoden, um die beiden Trainingsbeispiele zu ermitteln, die im nächsten Schritt analysiert werden** 

**2. Lösung des Optimierunsproblems für die beiden gewählten Trainings-**Beispiele um deren  $\alpha_1$  und  $\alpha_2$  zu bestimmen

 $2. b)$  Update der SVM mit den neu ermittelten  $\alpha$ -Werten

### Auswählen neuer Trainingsdaten für den nächsten Trainings-Schritt:

#### **Erinnerung:**

#### **Osunas Theorem**

•Grosse QP-Probleme können in eine Zahl kleinerer QP-Subprobleme gesplittet und schrittweise bearbeitet werden.

•Verletzt in jedem Trainings-Schritt mindestens eines der Trainings-Beispiele die KKT-Bedingung, so führt jeder dieser Schritte zu einer weiteren Optimierung und schlussendlich zu einem Konvergieren der Funktion.

**Folgerung** Gezielt nach Trainingsdaten suchen, welche die KKT-Bedingungen verletzen

### Auswählen neuer Trainingsdaten für den nächsten Trainings-Schritt:

#### **Definition: Ungebundene Untermenge (unbound subset)**

Teilmenge der Trainingsdaten, bei denen  $\alpha$ ! = 0 und  $\alpha$ ! = C gilt Diese Teilmenge hat die höchste Wahrscheinlichkeit, Trainingsdaten zu beinhalten, welche die KKT-Bedingung verletzen

#### **Vorgehensweise von SMO Unterschiedliche Vorgehensweisen für jeden Kandidaten**

- 1. Wahl des Kandidaten für  $\alpha_1$  (=äussere Schleife)
- 2. Wahl des Kandidaten für  $\alpha$ <sub>2</sub> (=innere Schleife)

#### **Preprocessing**

Für jedes Trainingsbeispiel wird der Fehlerwert E ermittelt und ständig aktuell gehalten

#### Wahl des Kandidaten für  $\alpha_1$ :

Die Schleife zur Auswahl von  $\alpha_1$  sucht gezielt nach Daten, welche die KKT-Bedingung verletzen. Sie alterniert dabei zwischen Durchgängen in denen der gesamte Trainings-Datensatz durchsucht wird und Durchgängen, in denen nur die ungebundene Untermenge durchsucht wird

#### **Wahl des Kandidaten für <sup>2</sup> :**

*Ziel:*

Maximierung des im jeweiligen Trainings-Schritt erzielten Erfolges *Methodik:*

Vergleich des Fehlerwertes des ersten Trainingsbeispiels (E<sub>1</sub>) mit dem Fehlerwert von möglichen Kandidaten für das Zweite  $(E_2)$ .

 $\cdot$ Falls E<sub>1</sub> positiv, wähle Kandidaten mit negativem E.

•Falls E1 negativ, wähle Kandidaten mit positivem E

#### **Sonderfälle:**

Wahl des Kandidaten für  $\alpha_2$  resultierte nicht in Fortschritten bei der Optimierung

#### **Behandlung von Sonderfällen:**

Hierarchie an alternativen Auswahlmöglichkeiten für  $\alpha_2$ :

•Iteration durch die anderen ungebundenen Trainings-Beispiele

•Einbeziehung des ganzen Trainings-Datensatzes

•Falls immer noch kein  $\alpha_2$  gefunden wurde mit dem Fortschritte erzielt werden konnten:

•Wahl eines neuen Trainingsdatensatzes für  $\alpha_1$ 

SMO, Optimierungsfunktion:

**1. Lösen des Optimierungsproblems** 

**Eingabe in Prozedur: Trainingsbeispiele**  $x_1$  **und**  $x_2$ 

**Zu ermitteln: Optimale Lagrange-Multiplikatoren**  $\alpha_1$  **und**  $\alpha_2$ 

**Wichtige Nebenbedingungen für unsere <sup>i</sup> :** a)  $0 < \alpha_i < C$ **b)**  $y_i \alpha_i = 0$ 1 *i N*

**Mit N = Anzahl der Trainingsbeispiele = 2**

### SMO, Optimierungsfunktion:

**Mit diesen Nebenbedingungen lassen sich wichtige Aussagen über die gesuchten Kombination der gesuchten**  $\alpha_1$ **und**  $\alpha_2$  **herleiten** 

Aus  $0 < \alpha_i < C$ : Die α-Werte liegen in einer Box, begrenzt von 0 und C Aus  $\sum_{i=1}^{n}$   $\binom{n}{i}$  :  $y_i \alpha_i = 0$ 1 *i*

#### Die α-Werte liegen auf einer Linie innerhalb der Box

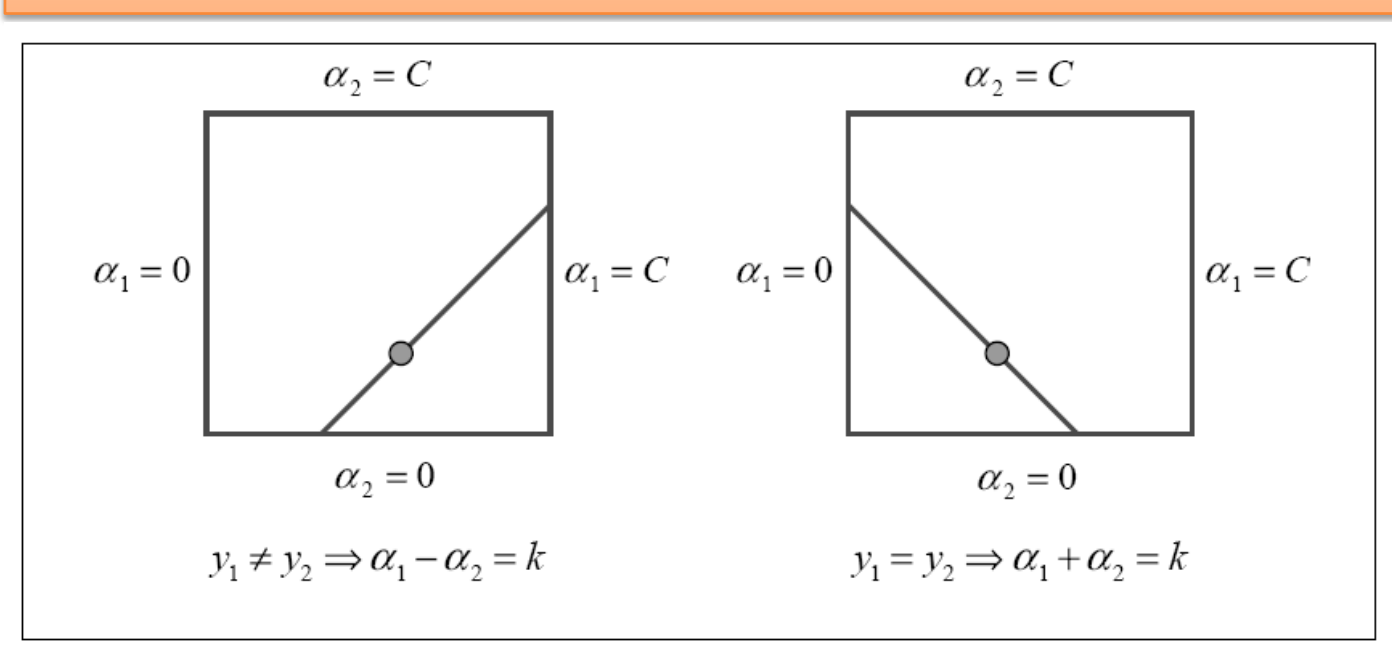

**Um die Zweite Bedingung hinein zu bringen benötigen wir auch mindestens 2 Trainings-Beispiele**

### SMO, Optimierungsfunktion:

Bestimmung von  $\alpha_2$ :

**Obere/Untere Schranke für α<sub>2</sub>: Unterscheidung nach Vergleich von y<sup>1</sup> und y<sup>2</sup> :**

**Falls**  $y_1 = y_2$  **(beide Trainingsbeispiele in selber Klasse):**  $L = max (0, Diff)$  **H**=  $min (C, C + Diff)$ 

**Falls y<sup>1</sup> != y2 (beide Trainingsbeispiele in unterschiedlicher Klasse):**  $L = max (0, C - Sum)$   $H = min ( C, Sum)$ 

Mit Diff =  $\alpha_2$  -  $\alpha_1$  und Sum =  $\alpha_2$  +  $\alpha_1$ 

**Bestimmung von Fehlerwert E<sup>1</sup> und E<sup>2</sup> :**  $\mathbf{E}_i = \mathbf{u}_i - \mathbf{y}_i$ 

Aus der 2. Ableitung der Zielfunktion lässt sich  $\eta$  berechnen:

 $K(\vec{x}_1, \vec{x}_1) + K(\vec{x}_2, \vec{x}_2) + K(\vec{x}_1, \vec{x}_2)$  $\overrightarrow{z}$ 

#### **Daraus lässt sich nun ein neues**  $\alpha_2$  **berechnen:**

$$
\alpha_2^{new} = \alpha_2 + \frac{y_2(E_1 - E_2)}{\eta}
$$

**Aufgrund der erwähnten Constraints für L und H müssen wir den so berechneten** Wert ggf. noch clippen um unser neues  $\alpha_2$  zu erhalten:

$$
\alpha_2^{new,clipped} = \begin{cases} H & falls & \alpha_2^{new} \ge H \\ \alpha_2^{new} & falls & L < \alpha_2^{new} < H \\ L & falls & \alpha_2^{new} \le L \end{cases}
$$

#### **Sei**

**s=y1y<sup>2</sup>** dann bekommen wir so direkt auch ein neues  $\alpha_1$ :

$$
\alpha_1^{new} = \alpha_1 + s(\alpha_2 - \alpha_2^{new,clipped})
$$

**Sollten wir einen negativen Wert für η bekommen haben, müssen wir allerdings** ggf. noch die Zielfunktion Y neu auswerten:

$$
f_1 = y_1(E_1 + b) - \alpha_1 K(\vec{x}_1, \vec{x}_1) - s\alpha_2 K(\vec{x}_1, \vec{x}_2),
$$
  
\n
$$
f_2 = y_2(E_2 + b) - s\alpha_1 K(\vec{x}_1, \vec{x}_2) - \alpha_2 K(\vec{x}_2, \vec{x}_2),
$$
  
\n
$$
L_1 = \alpha_1 + s(\alpha_2 - L),
$$
  
\n
$$
H_1 = \alpha_1 + s(\alpha_2 - H),
$$
  
\n
$$
\Psi_L = L_1 f_1 + L f_2 + \frac{1}{2} L_1^2 K(\vec{x}_1, \vec{x}_1) + \frac{1}{2} L^2 K(\vec{x}_2, \vec{x}_2) + sL L_1 K(\vec{x}_1, \vec{x}_2),
$$
  
\n
$$
\Psi_H = H_1 f_1 + H f_2 + \frac{1}{2} H_1^2 K(\vec{x}_1, \vec{x}_1) + \frac{1}{2} H^2 K(\vec{x}_2, \vec{x}_2) + sH H_1 K(\vec{x}_1, \vec{x}_2).
$$

#### **Berechnung des Bias b:**

Erfolgt nach jedem Trainings-Schritt, falls  $\alpha_1$  und  $\alpha_2$  den KKT-Bedingungen gehorchen. Wir berechnen ein Bias für jedes der beiden Trainingsbeispiele, und leiten daraus unser Gesamtbias her. Berechnung:

$$
b_1 = E_1 + y_1(\alpha_1^{new} - \alpha_1)K(\vec{x}_1, \vec{x}_1) + y_2(\alpha_2^{new,clipped} - \alpha_2)K(\vec{x}_1, \vec{x}_2) + b
$$

$$
b_2 = E_2 + y_1(\alpha_1^{new} - \alpha_1)K(\vec{x}_1, \vec{x}_2) + y_2(\alpha_2^{new,clipped} - \alpha_2)K(\vec{x}_2, \vec{x}_2) + b
$$

Für beide  $b_i$  gilt:

Sie sind gültig. Falls das dazugehörige  $\alpha_i$  nicht auf den Grenzen (also 0 oder C) liegt

Für das Gesamtbias b gilt: Falls  $b_1=b_2 \rightarrow b = b_1$ Falls  $b_1! = b_2 \rightarrow b = (b_1+b_2)/2$ 

#### **Berechnung von w:**

$$
\vec{w}^{new} = \vec{w} + y_1(\alpha_1^{new} - \alpha_1)\vec{x}_1 + y_2(\alpha_2^{new,clipped} - \alpha_2)\vec{x}_2
$$

Dieser Wert muss nur für die gesamte SVM abgespeichert/aktualisiert werden

#### **Vergleich von SMO und Chunking**

#### **Exemplarisch für Kategorisierung von Webseiten: Gegeben:** Datensatz mit 49749 Webseiten

**Gesucht**: Klassifikation

#### **Ergebnisse:**

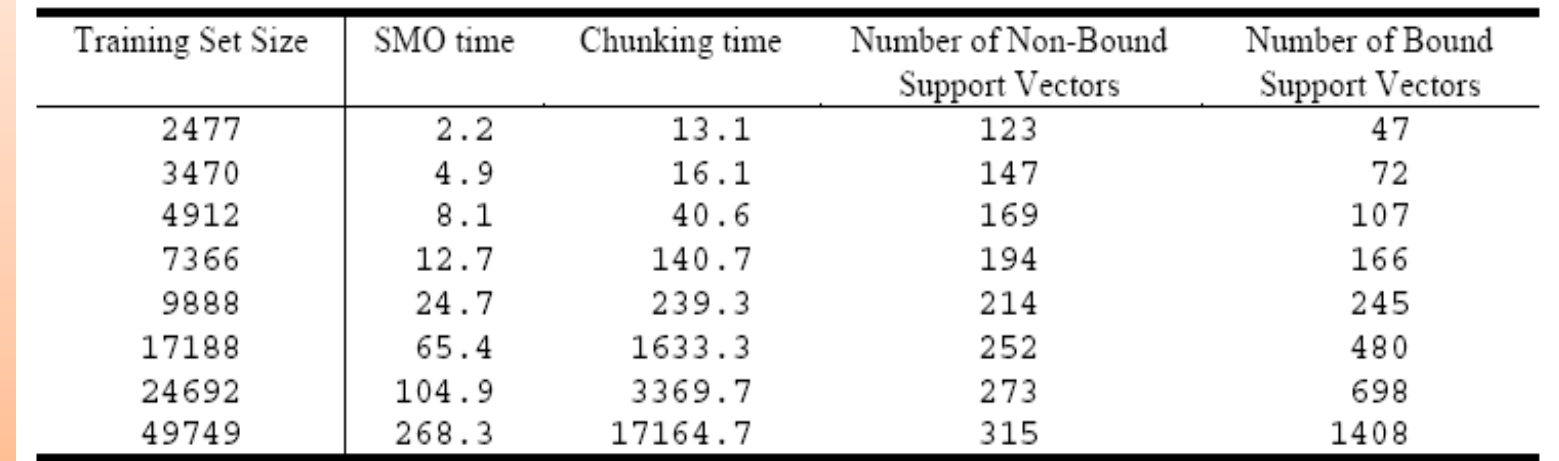

### **Zusammenfassung:**

#### **Vorteile von SMO:**

•Kommt ohne numerischen QP-Solver aus  $\rightarrow$  keine Präzisionsprobleme

- •Kein Speicherplatz für eine Matrix nötig  $\rightarrow$  kein zur Zahl der Trainingsbeispiele exponentiell ansteigender Speicherplatzbedarf
- •Erheblich bessere Rechenzeit, zumindest im Vergleich mit Chunking (allerdings keine Vergleichsdaten zu Osuna vorhanden)

•Einfach zu implementieren (Pseudocode-Version im Paper kommt mit 90 LOC aus)

### Vielen Dank für Ihre Aufmerksamkeit